Cracking Adobe Photoshop is not as straightforward as installing it. It requires a few steps to bypass the security measures that are in place. First, you must obtain a cracked version of the software from a trusted source. Once you have downloaded the cracked version, you must disable all security measures, such as antivirus and firewall protection. Once this is completed, you need to open the crack file and follow the instructions to patch the software. Once the patching process is complete, the software is cracked and ready to use.

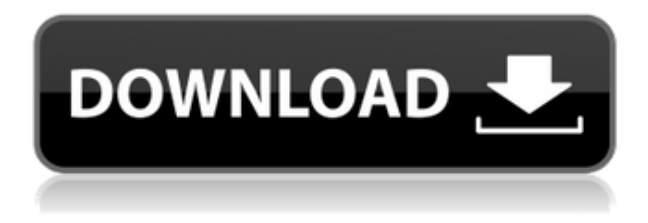

The updated File Browser can handle PSDs as well as JPEGs and TIFFs. You can drag multiple files directly to the PSD, and Photoshop will crop them automatically. You can also now place individual image items into the Open File dialog. You can see the files in the Download pane and choose to open them using Photoshop. Over time, Photoshop should also begin to detect PSDs automatically, providing a single interface to handle JPEGs, GIFs, TIFFs and PSDs with a click. Like the version that comes with CS6, the new File Browser function opens with a blank canvas. You can use the existing tools, crop a photo plus any smart objects, or create images with the new Cloud Pool feature. Benchmark scores show the latest update from Photoshop—which Apple calls Photoshop 2023—lightning fast. In fact, the new software set a new record for the software itself. The new release also uses Face ID to automatically unlock the program while it's open, which can then recognize faces and areas of the image you regularly work on. It then locates that area and offers it as a selection target. It's also much faster at general editing tasks like resizing. The new HDR engine in Adobe Lightroom and a new crop tool have made editing photos with Lightroom easier than ever. HDR software has become easy to use thanks to a new tab that has a single-click HDR mode and a button that saves your merged image and sets parameters for the HDR mode. The new crop tool makes it easy to crop images in Lightroom, especially if you are creating multiple versions of the same image.

## **Adobe Photoshop 2022 () Download License Code & Keygen 64 Bits 2023**

There are many different versions of Adobe Photoshop available for purchase. And most of them can be found at various retailers and online stores. But that being said, not every version is made for beginners. So, if you're interested in knowing which version of Photoshop is best for beginners to

start with, let's take a look at the different versions of Photoshop in brief: Photoshop CS (Creative Suite): This is a perfect "go to" option for photographers. It features a whole range of professional editing and post-production applications, from drawing, painting and web design tools to an advanced photo and video editor. Photoshop CS5 Features new layer and color management options, enhanced spot healing tools and new options for alpha channel layers, paintbrushes, path drawing and simulation, and paint buckets. It also includes a new filter and mask (fine and stroke) tools. Adobe Photoshop is quickly becoming the world's most popular image editing and graphics package. Its capabilities have made it the professional tool of choice for photo and video enthusiasts, web designers, and artists alike. However, many users are confused by the large number of options available. In this interactive PDF guide you'll learn how to introduce users to the different functions of Photoshop. Learn how to master the powerful selection tools and powerful features of Photoshop, such as mergers, level changes, stack images, layer effects, shapes, adjustment layers, and selection tools. You'll also find out how to work with the color and interest tools, overview the layers and work with layers, and take advantage of the drawing features. Find out how to use all the powerful layers, selections, paths, and masks available in Photoshop's drawing feature. Finally, learn how to use the extensive array of filters, masks and retouch options available for manipulating and improving your images. e3d0a04c9c

## **Adobe Photoshop 2022 ()With Keygen {{ New! }} 2023**

Adobe has been working on the next version of Photoshop since 2010, but the focus on mobile of use photography and their engagement with people on their community reshaped their focus. The team is now working on the next version codenamed Photoshop Dc15 that will be mentioned at next year's release. The product team is driven by the idea that photo editing technology should work for everyone and yield the results that display richly on the devices they use. That's the Photoshop team's base goal. However, delivering the technology in the performance, intuitiveness, depth, and flexibility that Photoshop's enthusiastic users demand requires not only a talented workforce, but also an enlightened leadership and vision. Today, it's obvious that they've delivered. In just five years, they have invested in a robust API platform to drive Photoshop performance across multiple platforms. It is heartening to see that they have even adopted technology from outside suppliers, such as the Apple A8 chipset. Photoshop is also deeply connected with digital marketing through social media. To take advantage of the many professional photographers around the world, the digital marketers at Adobe created partnerships with popular photography communities. Adobe has also joined hands with Instagram in order to offer free marketing tools to photographer on the world's leading photo platform. The synergy with photography communities sparks the creative opportunity to reach large audiences at tiny cost for the digital marketers. In 2019, they are also partnering with the Network of Digital Marketing Agencies to offer a branded, white labeled "digital-first" platform for their advertising and marketing needs.

how to download adobe photoshop using utorrent how to download adobe photoshop cs6 using utorrent how to download adobe photoshop full version for free how to download old version of adobe photoshop how to download and install adobe photoshop cs6 full version for free how to download adobe photoshop cs6 free full version how to download adobe photoshop cs5 for free full version photoshop kaders downloaden sjablonen photoshop downloaden photoshop free download full version with crack highly compressed

Photoshop is now easier and faster to learn. Adobe's Training Center content is all available on the web, in addition to the existing apps for desktop, macOS, iOS, Android, and web. It's more complete now, with over 11,500 video tutorials and lesson plans in English, German, French, Japanese, Korean, and Spanish. And for even greater productivity, Photoshop now has Essentials mode, a simplified work flow for creating workflow-based designs. Within Essentials mode, you get familiar tools and settings such as swatches, selection, and adjustment layers, as well as powerful features like soft-proofing and quick retouching. Drawing with layers (instead of the traditional single-layer approach) allows you to combine multiple elements on a single layer for easier and faster design. If you have any Questions on Photoshop

& amp;amp;amp;amp;amp;amp;amp;amp;amp;amp;amp;amp;amp;amp;amp;amp;amp;amp;amp;amp;a mp;amp;amp;amp;amp;amp;amp;amp;amp;amp;amp;amp;amp;amp;amp;amp;amp;amp;amp;amp;am p;amp;amp;amp;amp;amp;amp;amp;amp;amp;amp;amp;amp;amp;amp;amp;amp;amp;amp;amp;amp; amp;amp;amp;amp;amp;amp;amp;amp;amp;amp;amp;amp;amp;amp;amp;amp;amp;amp;amp;amp;gt ; Updates to Photoshop's 3D features are not available for later versions. Instead, explore Substance 3D, which is a new 3D collection from Adobe. 3D may not work flawlessly and we are not able to

guarantee its functionality. We recommend that anyone who would like to try this feature, use the latest versions of Photoshop, Material, and other Photoshop plugins.

More Integrated Workflows LOS ANGELES, CA, June 27, 2017 – Today Adobe (Nasdaq:ADBE) is releasing new native Pixel Bender functions that will enable more seamless and successful image adjustment on the iPad via the Adobe Photoshop app for iOS. Pixel Bender is an image-based tool that works seamlessly across iPhone, iPad, Mac and Windows platforms, enabling more convenient adjustment of both photo and line art in Photoshop. Users can connect Photoshop to their SCUBA, DSLR and iPhone, allowing for superior adjustment of their images in real time on different devices. As Mac users continue to embrace that more open way of using software, Adobe has also simplified the way that Photoshop works on Macs. Whether it's \*l data, which stores many things in one single application, or an easy-to-use version of Creative Cloud, the software is built for anyone who's willing to embrace its openness. With the release of Photoshop CC, Corel's full suite of Dreamweaver comes to Mac as well. After the release of Photoshop CC 2015, Adobe has also made the software more accessible to Mac users with a new PDF mastering feature, built-in activity monitors, an easier-to-use brush and selection tool, and more. If you're thinking that the software's beautiful, well-designed interface is a bit too good, then don't worry. Adobe Photoshop has the same simple feature set that it always has. If you're looking for something new and easier to use, particularly on the Mac side, you can pair the software with Microsoft's Paint.On Windows.

<https://zeno.fm/radio/symbol-mt-normal-ttf>

<https://zeno.fm/radio/heat-and-mass-transfer-by-ds-kumar-pdf-371>

<https://zeno.fm/radio/libro-tecnologia-industrial-1-bachillerato-mc-graw-hill>

<https://zeno.fm/radio/beadtool-4-full-crack-kid>

<https://zeno.fm/radio/req-fbi-file-for-ufs3>

<https://zeno.fm/radio/solidworks-2018-activator-free-download>

<https://soundcloud.com/kesbekumaq/easy-recovery-essentials-crack-389>

The Adobe Photoshop family has been around for more than 30 years, and it still has continued to grow and evolve over the years. Some of the recent additions to Adobe Photoshop family are the Lightroom is a collection of photo editing tools that runs in the background on Mac and Windows computers. Photoshop Express is a web-based photo editor that recently released on Android and iOS devices. The software is based on the Creative Cloud service. With Elements 2023, you can add effects to your photographs, edit photos in multiple ways, and add special effects, backgrounds, and colors to your images. You can also crop, add text, and add a warm or cool style, just to name a few. You can use the interface to edit pictures, or you can get to the different tools in the menu, as well as the keyboard shortcuts. Once you have your files ready, you can export the digital photos onto a memory card or hard disk drive to use the images offline. As a new feature, you can create a new long exposure image in the app. This is a bit like when you use a DSLR camera and take a picture with long exposure, but this time, you can do it with your smartphone. It will combine multiple photos of the same subject, giving you the motion and blur that you get when you use a conventional camera with a long exposure. On the other hand, you will not be able to get incredible depth of field using this technology. If you want to edit pictures, you can use the advanced tools, such as the retouch tab, to retouch your photos. There are advanced tools such as the face retouching tool, the eyedropper tool, the healing brush tool, and so on. You can use these tools to remove photo noise and objects such as cream spots (the retouching tab is great for cleaning the skin), touch up a person's wrinkles and blemishes, and even retouch other images from your phone, tablet, or

desktop. You can also use the filters on your phone to apply them to your image. You can also get royalty-free videos, GIFs, and animated images through this app. The price for this app varies according to the number of downloads and the features included.

<https://uriankhai.at/wp-content/uploads/2023/01/ramekali.pdf> <https://aboulderpharm.com/wp-content/uploads/garjan.pdf> <https://thebluedispatch.com/photoshop-cs5-with-serial-key-latest-2023/> <https://nanocafes.org/photoshop-2022-registration-code-windows-64-bits-update-2023/> [https://www.hradkacov.cz/wp-content/uploads/2023/01/Photoshop-Hair-Brushes-Abr-Free-Download-](https://www.hradkacov.cz/wp-content/uploads/2023/01/Photoshop-Hair-Brushes-Abr-Free-Download-LINK.pdf)[LINK.pdf](https://www.hradkacov.cz/wp-content/uploads/2023/01/Photoshop-Hair-Brushes-Abr-Free-Download-LINK.pdf) https://quicktoptens.com/wp-content/uploads/2023/01/Full\_Version\_Photoshop\_Cs5\_Free\_Download [HOT.pdf](https://quicktoptens.com/wp-content/uploads/2023/01/Full_Version_Photoshop_Cs5_Free_Download_HOT.pdf) [https://openmyhotelwindow.com/wp-content/uploads/2023/01/Adobe-Photoshop-2021-Version-224-D](https://openmyhotelwindow.com/wp-content/uploads/2023/01/Adobe-Photoshop-2021-Version-224-Download-Crack-X64-latest-updaTe-2022.pdf) [ownload-Crack-X64-latest-updaTe-2022.pdf](https://openmyhotelwindow.com/wp-content/uploads/2023/01/Adobe-Photoshop-2021-Version-224-Download-Crack-X64-latest-updaTe-2022.pdf) <https://projsolar.com/wp-content/uploads/2023/01/anahaj.pdf> [https://www.dpfremovalnottingham.com/wp-content/uploads/2023/01/Download\\_free\\_Photoshop\\_202](https://www.dpfremovalnottingham.com/wp-content/uploads/2023/01/Download_free_Photoshop_2021_version_22_Full_Version_For_PC_64_Bits_2022.pdf) [1\\_version\\_22\\_Full\\_Version\\_For\\_PC\\_64\\_Bits\\_2022.pdf](https://www.dpfremovalnottingham.com/wp-content/uploads/2023/01/Download_free_Photoshop_2021_version_22_Full_Version_For_PC_64_Bits_2022.pdf) <https://patroll.cl/wp-content/uploads/2023/01/okiiiva.pdf> <https://agronomie.info/wp-content/uploads/2023/01/Ps-Photoshop-70-Download-EXCLUSIVE.pdf> [https://kitchenvillage.gr/wp-content/uploads/2023/01/Photoshop\\_2022.pdf](https://kitchenvillage.gr/wp-content/uploads/2023/01/Photoshop_2022.pdf) [https://holiday-gift-ideas.com/adobe-photoshop-cs5-incl-product-key-with-activation-code-updated-20](https://holiday-gift-ideas.com/adobe-photoshop-cs5-incl-product-key-with-activation-code-updated-2022/) [22/](https://holiday-gift-ideas.com/adobe-photoshop-cs5-incl-product-key-with-activation-code-updated-2022/) <https://paddlealberta.org/wp-content/uploads/2023/01/quynjeam.pdf> [https://www.sensoragencia.com/wp-content/uploads/2023/01/Photoshop-Cs4-Twain-Plugin-Download](https://www.sensoragencia.com/wp-content/uploads/2023/01/Photoshop-Cs4-Twain-Plugin-Download-NEW.pdf) [-NEW.pdf](https://www.sensoragencia.com/wp-content/uploads/2023/01/Photoshop-Cs4-Twain-Plugin-Download-NEW.pdf) [http://www.kiwitravellers2017.com/2023/01/03/how-to-download-adobe-photoshop-on-windows-7-\\_\\_li](http://www.kiwitravellers2017.com/2023/01/03/how-to-download-adobe-photoshop-on-windows-7-__link__/)  $nk$  / [https://www.redneckrhino.com/download-font-adobe-photoshop-free-\\_\\_exclusive\\_\\_/](https://www.redneckrhino.com/download-font-adobe-photoshop-free-__exclusive__/) [https://www.jrwarriorssc.com/wp-content/uploads/2023/01/Photoshop\\_CC\\_2015.pdf](https://www.jrwarriorssc.com/wp-content/uploads/2023/01/Photoshop_CC_2015.pdf) [https://vendredeslivres.com/wp-content/uploads/2023/01/Download-Photoshop-2020-Cracked-lAtest-r](https://vendredeslivres.com/wp-content/uploads/2023/01/Download-Photoshop-2020-Cracked-lAtest-release-2022.pdf) [elease-2022.pdf](https://vendredeslivres.com/wp-content/uploads/2023/01/Download-Photoshop-2020-Cracked-lAtest-release-2022.pdf) [https://naturalwoodworkers.net/2023/01/download-photoshop-2022-version-23-1-1-with-serial-key-32](https://naturalwoodworkers.net/2023/01/download-photoshop-2022-version-23-1-1-with-serial-key-3264bit-new-2022/) [64bit-new-2022/](https://naturalwoodworkers.net/2023/01/download-photoshop-2022-version-23-1-1-with-serial-key-3264bit-new-2022/) <http://amlakzamanzadeh.com/wp-content/uploads/2023/01/jacerwi.pdf> [https://gulfscout.com/wp-content/uploads/2023/01/How-To-Download-Latest-Photoshop-For-Free-PO](https://gulfscout.com/wp-content/uploads/2023/01/How-To-Download-Latest-Photoshop-For-Free-PORTABLE.pdf) [RTABLE.pdf](https://gulfscout.com/wp-content/uploads/2023/01/How-To-Download-Latest-Photoshop-For-Free-PORTABLE.pdf) <https://powerzongroup.com/2023/01/02/download-portraiture-for-adobe-photoshop-cs6-exclusive/> <https://gretchenscannon.com/2023/01/02/how-to-download-photoshop-in-laptop-for-free-cracked/> [https://www.scoutgambia.org/wp-content/uploads/2023/01/Adobe-Photoshop-2022-Version-2302-Dow](https://www.scoutgambia.org/wp-content/uploads/2023/01/Adobe-Photoshop-2022-Version-2302-Download-free-With-Registration-Code-Full-Product-Key-M.pdf) [nload-free-With-Registration-Code-Full-Product-Key-M.pdf](https://www.scoutgambia.org/wp-content/uploads/2023/01/Adobe-Photoshop-2022-Version-2302-Download-free-With-Registration-Code-Full-Product-Key-M.pdf) <http://fitvending.cl/?p=8130> <https://brookstondesigns.com/wp-content/uploads/2023/01/idryfit.pdf> [https://xn--80aagyardii6h.xn--p1ai/adobe-photoshop-cc-2019-download-free-with-license-key-for-wind](https://xn--80aagyardii6h.xn--p1ai/adobe-photoshop-cc-2019-download-free-with-license-key-for-windows-x32-64-2023-9899/) [ows-x32-64-2023-9899/](https://xn--80aagyardii6h.xn--p1ai/adobe-photoshop-cc-2019-download-free-with-license-key-for-windows-x32-64-2023-9899/) <https://kulturbon.de/wp-content/uploads/2023/01/tailjaqu.pdf> <https://foam20.com/wp-content/uploads/2023/01/ridifen.pdf> <https://merryquant.com/download-adobe-photoshop-untuk-windows-7-64-bit-top/> <https://fotofables.com/photoshop-cc-2015-version-18-with-key-license-key-full-2023/> [https://supermoto.online/wp-content/uploads/2023/01/Adobe-Photoshop-CC-2015-Version-18-Product](https://supermoto.online/wp-content/uploads/2023/01/Adobe-Photoshop-CC-2015-Version-18-Product-Key-Activator-updAte-2022.pdf)

[-Key-Activator-updAte-2022.pdf](https://supermoto.online/wp-content/uploads/2023/01/Adobe-Photoshop-CC-2015-Version-18-Product-Key-Activator-updAte-2022.pdf)

<https://manufactur3dmag.com/wp-content/uploads/2023/01/gianile.pdf>

<https://c-secure.fi/wp-content/uploads/2023/01/darlau.pdf>

[https://romans12-2.org/photoshop-2022-version-23-4-1-download-free-activation-with-full-keygen-x64](https://romans12-2.org/photoshop-2022-version-23-4-1-download-free-activation-with-full-keygen-x64-2022/) [-2022/](https://romans12-2.org/photoshop-2022-version-23-4-1-download-free-activation-with-full-keygen-x64-2022/)

<https://amedirectory.com/wp-content/uploads/2023/01/Adobe-Photoshop-Cs-17-Download-BEST.pdf> [http://sgybbq.com/wp-content/uploads/2023/01/Photoshop-EXpress-Activation-Code-License-Key-x32](http://sgybbq.com/wp-content/uploads/2023/01/Photoshop-EXpress-Activation-Code-License-Key-x3264-2023.pdf) [64-2023.pdf](http://sgybbq.com/wp-content/uploads/2023/01/Photoshop-EXpress-Activation-Code-License-Key-x3264-2023.pdf)

[https://postlistinn.is/photoshop-cc-2018-version-19-download-free-activation-code-with-keygen-hack-l](https://postlistinn.is/photoshop-cc-2018-version-19-download-free-activation-code-with-keygen-hack-last-release-2022) [ast-release-2022](https://postlistinn.is/photoshop-cc-2018-version-19-download-free-activation-code-with-keygen-hack-last-release-2022)

[https://www.mycatchyphrases.com/wp-content/uploads/2023/01/Photoshop\\_Touch\\_Apk\\_Latest\\_Versi](https://www.mycatchyphrases.com/wp-content/uploads/2023/01/Photoshop_Touch_Apk_Latest_Version_Download_LINK.pdf) [on\\_Download\\_LINK.pdf](https://www.mycatchyphrases.com/wp-content/uploads/2023/01/Photoshop_Touch_Apk_Latest_Version_Download_LINK.pdf)

In addition, The Additional Info command, found in the File menu, brings quick access to basic information about a file, such as the image's properties, number of layers, and canvas size. Users can also bring new Smart Guides and Shape Aware Guides to the desktop to help them create perfect compositions and crisp, clean art. After nearly four years of development, Adobe Photoshop Lightroom is now a fully integrated part of Adobe Creative Cloud and all of its features, including Collections, processing, Library, and automation, which help manage and organize digital photos, are now deeply integrated. When you access a photo from Lightroom or a related work in Photoshop, the photo's content and other metadata such as exposure, white balance, location and more are all now visible instantly. Lightroom CC is also now part of a single monthly price for the entire purchase cycle, from installation to ongoing use for 1, 3 or 5 years. The new Lookup panel opens a window with full metadata and contextual information for every photo, including an option to view related photographs. A powerful new Clean-Up Brush removes unwanted details in one sweep, and more powerful editing tools help users to perform finer visual edits, and change the look of photos by performing key adjustments that speed up everything from normalizing exposure to color correcting images. When you edit in the browser, you can now bring all the creative options of a desktop Photoshop app to your laptop, tablet or phone. All of your edits are synced to the desktop version, and you can easily even switch between your mobile app and your desktop.